[Description](#page-0-0) [Remarks and examples](#page-0-1) [References](#page-17-0) [Also see](#page-17-1)

# <span id="page-0-2"></span><span id="page-0-0"></span>**Description**

<span id="page-0-1"></span>The methods and formulas for the gsem command are presented below.

# **Remarks and examples**

Remarks are presented under the following headings:

[Introduction](#page-1-0) Families of [distributions](#page-1-1) The [Bernoulli](#page-1-2) family The beta [family](#page-2-0) The [binomial](#page-2-1) family The ordinal [family](#page-2-2) The [multinomial](#page-2-3) family The Poisson [family](#page-3-0) The [negative](#page-3-1) binomial family The [Gaussian](#page-4-0) family **[Reliability](#page-4-1)** [Point](#page-4-2) mass Link [functions](#page-4-3) The [logit](#page-4-4) link The [probit](#page-5-0) link The [complementary](#page-5-1) log–log link The [log](#page-5-2) link The [identity](#page-5-3) link Survival [distributions](#page-5-4) The [exponential](#page-6-0) distribution The Weibull [distribution](#page-6-1) The gamma [distribution](#page-7-0) The [loglogistic](#page-7-1) distribution The [lognormal](#page-7-2) distribution Models with [continuous](#page-8-0) latent variables The [likelihood](https://www.stata.com/manuals/semmethodsandformulasforgsem.pdf#semMethodsandformulasforgsemRemarksandexamplesContinuouslatentvariableslikelihood) [Gauss–Hermite](#page-10-0) quadrature Adaptive [quadrature](#page-11-0) Laplacian [approximation](#page-11-1) [Survey](https://www.stata.com/manuals/semmethodsandformulasforgsem.pdf#semMethodsandformulasforgsemRemarksandexamplesContinuouslatentvariablessurveydata) data **[Predictions](https://www.stata.com/manuals/semmethodsandformulasforgsem.pdf#semMethodsandformulasforgsemRemarksandexamplesContinuouslatentvariablespredictions)** [Empirical](#page-13-0) Bayes Other [predictions](#page-14-0) Models with [categorical](#page-14-1) latent variables The [likelihood](https://www.stata.com/manuals/semmethodsandformulasforgsem.pdf#semMethodsandformulasforgsemRemarksandexamplesCategoricallatentvariableslikelihood) The EM [algorithm](#page-16-0) [Survey](https://www.stata.com/manuals/semmethodsandformulasforgsem.pdf#semMethodsandformulasforgsemRemarksandexamplesCategoricallatentvariablessurveydata) data **[Predictions](https://www.stata.com/manuals/semmethodsandformulasforgsem.pdf#semMethodsandformulasforgsemRemarksandexamplesCategoricallatentvariablespredictions)** 

## <span id="page-1-0"></span>**Introduction**

gsem fits generalized linear models with categorical or continuous latent variables via maximum likelihood. Here is a table identifying the family/link combinations that gsem allows.

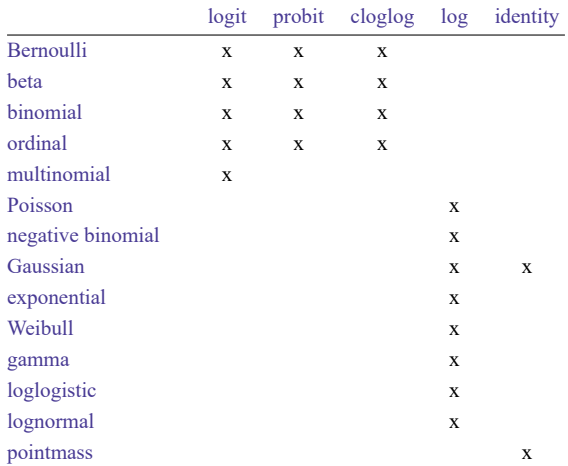

Log-likelihood calculations for fitting any model with continuous latent variables require integrating out the latent variables. One widely used modern method is to directly estimate the integral required to calculate the log likelihood by Gauss–Hermite quadrature or some variation thereof. gsem implements four different methods for numerically evaluating the integrals.

- 1. [Gauss–Hermite quadrature](#page-10-0) (GHQ)
- 2. Mean–variance [adaptive Gauss–Hermite quadrature](https://www.stata.com/manuals/semmethodsandformulasforgsem.pdf#semMethodsandformulasforgsemRemarksandexamplesAdaptivequadrature) (MVAGHQ)
- 3. Mode-curvature [adaptive Gauss–Hermite quadrature](https://www.stata.com/manuals/semmethodsandformulasforgsem.pdf#semMethodsandformulasforgsemRemarksandexamplesAdaptivequadrature) (MCAGHQ)
- 4. [Laplacian approximation](#page-11-1)

The default method is MVAGHQ. The numerical integration method for MVAGHQ is based on [Rabe-](#page-17-2)[Hesketh, Skrondal, and Pickles](#page-17-2) [\(2005\)](#page-17-2), and the other numerical integration methods described in this manual entry are based on [Skrondal and Rabe-Hesketh](#page-17-3) [\(2004,](#page-17-3) chap. 6.3).

## <span id="page-1-1"></span>**Families of distributions**

gsem implements the most commonly used distribution families associated with generalized linear models. gsem also implements distributions for ordinal and multinomial outcomes.

In this manual entry, observed endogenous variables are also known as generalized responses or generalized outcomes, but we will simply refer to them as responses or outcomes. The random variable corresponding to a given response will be denoted by  $Y$ . An observed value of  $Y$  will be denoted by  $y$ , and the expected value of  $Y$  by  $\mu$ . For the ordinal and multinomial families, we will refer to a linear prediction, denoted by  $z$ , instead of the expected value.

## <span id="page-1-2"></span>**The Bernoulli family**

The Bernoulli family is a binary response model. The response  $Y$  is assumed to take on the values  $0$ or 1; however, gsem allows any nonzero and nonmissing value to mean 1.

The log of the conditional probability mass function is

 $\log f(y|\mu) = y \log \mu + (1 - y) \log(1 - \mu)$ 

where  $\mu$  is also known as the probability of a success. The default link for the Bernoulli family is the [logit](https://www.stata.com/manuals/semmethodsandformulasforgsem.pdf#semMethodsandformulasforgsemRemarksandexampleslogit) link.

#### <span id="page-2-0"></span>**The beta family**

The beta family is a fractional response model. The response  $Y$  is assumed to take on the real values between 0 and 1.

The log of the conditional probability density function is

$$
log f(y|\mu, s) = log {\Gamma(s)} - log {\Gamma(\mu s)} - log {\Gamma(s - \mu s)}
$$
  
+ (\mu s - 1) log y + (s - \mu s - 1) log (1 - y)

where  $\mu$  is the mean of Y, and s is the scale parameter. gsem fits s in the log scale. The default link for the beta family is the [logit](https://www.stata.com/manuals/semmethodsandformulasforgsem.pdf#semMethodsandformulasforgsemRemarksandexampleslogit) link.

## <span id="page-2-1"></span>**The binomial family**

The binomial family is a count response model and generalizes the Bernoulli family by taking the sum of k independent Bernoulli outcomes. The response Y is assumed to take on the values  $0, 1, \ldots, k$ .

The log of the conditional probability mass function is

$$
log f(y|\mu) = log {\Gamma(k+1)} - log {\Gamma(y+1)} - log {\Gamma(k-y+1)} + y log \mu + (1-y) log (1-\mu)
$$

where  $\mu$  is the expected value for a single Bernoulli outcome. The default link for the binomial family is the [logit](https://www.stata.com/manuals/semmethodsandformulasforgsem.pdf#semMethodsandformulasforgsemRemarksandexampleslogit) link.

#### <span id="page-2-2"></span>**The ordinal family**

The ordinal family is a discrete response model. The response  $Y$  is assumed to take on one of  $k$  unique values. The actual values are irrelevant except that higher values are assumed to correspond to "higher" outcomes. Without loss of generality, we will assume that Y takes on the values  $1, \ldots, k$ . The ordinal family with k outcomes has cutpoints  $\kappa_0, \kappa_1, \ldots, \kappa_k$ , where  $\kappa_0 = -\infty$ ,  $\kappa_y < \kappa_{y+1}$ , and  $\kappa_k = +\infty$ .

Given a linear prediction  $z$ , the probability that a random response Y takes the value  $y$  is

$$
Pr(Y = y|z) = Pr(Y^* < \kappa_y - z) - Pr(Y^* < \kappa_{y-1} - z)
$$

where  $Y^*$  is the underlying stochastic component for Y. The distribution for  $Y^*$  is determined by the link function. gsem allows logit, probit, and cloglog for the ordinal family. The logit link assigns  $Y^*$ the extreme value distribution that is synonymous with the logit link for Bernoulli outcomes. The probit link assigns  $Y^*$  the standard normal distribution that is synonymous with the probit link for Bernoulli outcomes. The cloglog link assigns  $Y^*$  the distribution that is synonymous with the complementary log–log link for Bernoulli outcomes. The default link for the ordinal family is the logit link.

#### <span id="page-2-3"></span>**The multinomial family**

The multinomial family is a discrete response model. The response  $Y$  is assumed to take on one of  $k$  unique values. The actual values are irrelevant and order does not matter; however, gsem requires that the values are nonnegative integers. Without loss of generality, we will assume that Y takes on the

values  $1, \ldots, k$ . Each of the k outcomes has its own linear prediction. For the model to be identified, one of the outcomes is chosen to be the base or reference. The linear prediction for the base outcome is constrained to be 0 for all observations. Without loss of generality, we will assume the base outcome is the first outcome. Let  $z_i$  be the prediction for outcome i, where  $z_1 = 0$  for the base outcome.

Given the k linear predictions  $z' = (z_1, z_2, \ldots, z_k)$ , the log of the conditional probability mass function is

$$
\log f(y|\textbf{z}) = z_y - \log \left\{ \sum_{i=1}^k \exp(z_i) \right\}
$$

<span id="page-3-0"></span>The only link allowed for the multinomial family is the logit link.

## **The Poisson family**

The Poisson family is a count-data response model. The response  $Y$  is assumed to take on nonnegative integer values.

The log of the conditional probability mass function is

$$
\log f(y|\mu) = -\mu + y \log \mu - \log \Gamma(y+1)
$$

<span id="page-3-1"></span>The only link allowed for the Poisson family is the [log](https://www.stata.com/manuals/semmethodsandformulasforgsem.pdf#semMethodsandformulasforgsemRemarksandexampleslog) link.

## **The negative binomial family**

The negative binomial family is another count-data response model. It is commonly thought of as a Poisson family with overdispersion. gsem allows two parameterizations for the dispersion in this family: mean dispersion and constant dispersion.

The log of the conditional probability mass function is

$$
log f(y|\mu, \alpha) = log {\Gamma(y+m)} - log {\Gamma(y+1)} - log {\Gamma(m)}
$$
  
+ 
$$
m log p + y log(1-p)
$$

where  $m$  and  $p$  depend on the form of dispersion.

The only link allowed for the negative binomial family is the [log](https://www.stata.com/manuals/semmethodsandformulasforgsem.pdf#semMethodsandformulasforgsemRemarksandexampleslog) link.

For mean dispersion, we have

$$
m = 1/\alpha
$$

$$
p = \frac{1}{1 + \alpha\mu}
$$

where  $\mu$  is the expected value of Y and  $\alpha$  is the scale parameter. gsem fits  $\alpha$  in the log scale.

For constant dispersion, we have

$$
m = \exp(\log \mu - \log \delta)
$$

$$
p = \frac{1}{1+\delta}
$$

where  $\mu$  is the expected value of Y and  $\delta$  is the scale parameter. gsem fits  $\delta$  in the log scale.

#### <span id="page-4-0"></span>**The Gaussian family**

The Gaussian family is a continuous response model and is synonymous with the normal distribution.

When the Gaussian family is specified with the identity link but no censoring, gsem fits this family by using a single multivariate density function and allows the following two special features:

- 1. gsem can fit covariances between the Gaussian error variables.
- 2. gsem can fit paths between Gaussian responses, including nonrecursive systems.

The log of the conditional probability density function is

$$
\log f(\boldsymbol{y}|\boldsymbol{\mu},\boldsymbol{\Sigma}) = -\frac{1}{2}\left\{d\log 2\pi + \log \lvert \boldsymbol{\Sigma} \rvert + (\boldsymbol{y}-\boldsymbol{\mu})'\boldsymbol{\Sigma}^{-1}(\boldsymbol{y}-\boldsymbol{\mu})\right\}
$$

where d is the dimension of the observed response vector y,  $\mu$  is the mean of the responses, and  $\Sigma$  is the variance matrix of their unexplained errors.

When the Gaussian family is specified with the log link or censoring, the two special features described above no longer apply. In addition, the multivariate density function is no longer used. Instead, for each response using the log link, the log of the conditional probability density function corresponds to the formula above with  $d = 1$ . For censored responses, the log likelihood corresponds to the one in the Methods and [formulas](https://www.stata.com/manuals/rintreg.pdf#rintregMethodsandformulas) for [R] **[intreg](https://www.stata.com/manuals/rintreg.pdf#rintreg)**.

#### <span id="page-4-1"></span>**Reliability**

For a given Gaussian response variable with the identity link, the reliability  $Y$  may be specified as  $p$  or 100 ×  $p$ %. The variance of Y's associated error variable is then constrained to  $(1 - p)$  times the observed variance of  $Y$ 

### <span id="page-4-2"></span>**Point mass**

<span id="page-4-3"></span>gsem, with categorical latent variables, allows an outcome to have a unit probability mass at a single integer value. This feature is useful for fitting models like the zero-inflated Poisson model.

## **Link functions**

Except for the ordinal and multinomial families, the link function defines the transformation between the mean and the linear prediction for a given response. If  $Y$  is the random variable corresponding to an observed response variable  $y$ , then the link function performs the transformation

$$
g(\mu) = z
$$

<span id="page-4-4"></span>where  $\mu = E(Y)$  and z is the linear prediction. In practice, the likelihood evaluator function uses the inverse of the link function to map the linear prediction to the mean.

#### **The logit link**

The logit link is

$$
g(\mu) = \log \mu - \log(1 - \mu)
$$

and its inverse is

$$
\mu = g^{-1}(z) = \frac{1}{1+e^z}
$$

#### <span id="page-5-0"></span>**The probit link**

The probit link is

and its inverse is

 $\mu = q^{-1}(z) = \Phi(z)$ 

 $q(\mu) = \Phi^{-1}(\mu)$ 

<span id="page-5-1"></span>where  $\Phi(\cdot)$  is the cumulative distribution function for the standard normal distribution and  $\Phi^{-1}(\cdot)$  is its inverse.

### **The complementary log–log link**

The complementary log–log link is

$$
g(\mu)=\,\log\{-\log(1-\mu)\}
$$

and its inverse is

$$
\mu = g^{-1}(z) = 1 - \exp\{-\exp(z)\}
$$

## <span id="page-5-2"></span>**The log link**

The log link is

and its inverse is

$$
\mu = g^{-1}(z) = e^z
$$

 $q(\mu) = \log \mu$ 

## <span id="page-5-3"></span>**The identity link**

<span id="page-5-4"></span>The identity link is  $q(\mu) = \mu$ .

## **Survival distributions**

gsem also implements the most commonly used parametric distributions associated with survival analysis. This includes support for time-varying covariates and right-censoring. See [ST] **[streg](https://www.stata.com/manuals/ststreg.pdf#ststreg)** for more background information on parametric survival models.

In this section, the observed endogenous variables are survival times. The random variable corresponding to a given response will continue to be denoted by  $Y$ , with observed value denoted by  $\gamma$  and expected value denoted by  $\mu$ . The response Y is assumed to be a nonnegative real value. The starting time under observation is denoted by  $y_0$ , where  $y_0 \ge 0$ . The indicator for failure is denoted by d, where  $d = 0$  indicates a right-censored survival time, and  $d = 1$  indicates failure at observed time y.

The log likelihood for these models is given by

$$
l(y,y_0,d)=d\log\!f(y)+(1-d)\log\!S(y)-\log\!S(y_0)
$$

where  $S(\cdot)$  is the survivor function for Y, and  $f(\cdot)$  is the corresponding density function. The relationship between the survivor function and the density is

$$
f(y)=-\frac{\partial S(y)}{\partial y}
$$

In the following, we provide formulas for the survivor functions with respect to a linear prediction, denoted by z.

The [log](https://www.stata.com/manuals/semmethodsandformulasforgsem.pdf#semMethodsandformulasforgsemRemarksandexampleslog) link is the only link allowed with the survival distributions. Except for the gamma distribution, the use of the log link is merely a nod to the fact that the expected value of the outcome involves exponentiating the linear prediction. A formula for the expected value of  $Y$ , as a function of the linear prediction, is provided for each survival distribution.

### <span id="page-6-0"></span>**The exponential distribution**

The survivor function for the exponential distribution is

$$
S(y) = \exp(-\lambda y)
$$

where  $\lambda$  is a function of z and is determined by one of the two parameterizations implemented in gsem. The proportional hazards parameterization is

$$
\lambda = \exp(z)
$$

and the accelerated failure-time parameterization is

$$
\lambda = \exp(-z)
$$

The expected value of  $Y$  is

$$
\mu = \frac{1}{\lambda}
$$

#### <span id="page-6-1"></span>**The Weibull distribution**

The survivor function for the Weibull distribution is

$$
S(y) = \exp(-\lambda y^s)
$$

where s is a scale parameter, and  $\lambda$  is a function of z that is determined by one of the two parameterizations implemented in gsem. gsem fits  $s$  in the log scale. The proportional hazards parameterization is

$$
\lambda = \exp(z)
$$

with expected value

$$
\mu = \Gamma(1 + 1/s) \exp(-z/s)
$$

and the accelerated failure-time parameterization is

$$
\lambda = \exp(-sz)
$$

with expected value

$$
\mu = \Gamma(1 + 1/s) \exp(z)
$$

## <span id="page-7-0"></span>**The gamma distribution**

The survivor function for the gamma distribution is

$$
S(y)=\int_y^\infty\frac{1}{\Gamma(s^{-2})\left\{e^z s^2\right\}^{s^{-2}}}t^{s^{-2}-1}\exp\left(-\frac{t}{e^z s^2}\right)\partial t
$$

where  $s$  is a scale parameter. gsem fits  $s$  in the log scale.

The expected value for this distribution is

$$
\mu = \exp(z)
$$

## <span id="page-7-1"></span>**The loglogistic distribution**

The survivor function for the loglogistic distribution is

$$
S(y) = \left\{1 + \exp\left(\frac{\log y - z}{s}\right)\right\}^{-1}
$$

where  $s$  is a scale parameter. gsem fits  $s$  in the log scale.

The expected value for this distribution is

$$
\mu = \frac{\pi s \exp(z)}{\sin(\pi s)}
$$

### <span id="page-7-2"></span>**The lognormal distribution**

The survivor function for the lognormal distribution is

$$
S(y) = 1 - \Phi\left(\frac{\log y - z}{s}\right)
$$

where  $s$  is a scale parameter. gsem fits  $s$  in the log scale.

The expected value for this distribution is

$$
\mu = \exp\left(z + \frac{1}{2}s^2\right)
$$

## <span id="page-8-0"></span>**Models with continuous latent variables**

#### **The likelihood**

gsem fits generalized linear models with continuous latent variables via maximum likelihood. The likelihood for the specified model is derived under the assumption that each response variable is independent and identically distributed across the estimation sample. The response variables are also assumed to be independent of each other. These assumptions are conditional on the latent variables and the observed exogenous variables.

The likelihood is computed by integrating out the latent variables. Let  $\theta$  be the vector of model parameters,  $y$  be the vector of observed response variables,  $x$  be the vector of observed exogenous variables, and  $u$  be the  $r \times 1$  vector of latent variables. Then, the marginal likelihood looks something like

$$
\mathcal{L}(\pmb{\theta}) = \int_{\mathfrak{R}^r} f(\pmb{y}|\pmb{x}, \pmb{u}, \pmb{\theta}) \phi(\pmb{u}|\pmb{\mu}_u, \pmb{\Sigma}_u) \partial \pmb{u}
$$

where  $\Re$  denotes the set of values on the real line,  $\Re^r$  is the analog in r-dimensional space,  $\theta$  is a vector of the unique model parameters,  $f(\cdot)$  is the conditional probability density function for the observed response variables,  $\phi(\cdot)$  is the multivariate normal density for  $u,\mu_u$  is the expected value of  $u$ , and  $\Sigma_u$  is the covariance matrix for  $u$ . All auxiliary parameters are fit directly without any further parameterization, so we simply acknowledge that the auxiliary parameters are among the elements of  $\theta$ .

The y variables are assumed to be independent, conditionally on x and u, so  $f(\cdot)$  is the product of the individual conditional densities. One exception to this is when  $\boldsymbol{\eta}$  contains two or more Gaussian response variables with the identity link, in which case the Gaussian responses are actually modeled using a multivariate normal density to allow for correlated errors and nonrecursive systems among Gaussian responses. This one exception does not change how the integral is numerically evaluated, so we make no effort to represent this distinction in the formulas.

For a single-level model with  $n$  response variables, the conditional joint density function for a given observation is

$$
f(\boldsymbol{y}|\boldsymbol{x},\boldsymbol{u},\boldsymbol{\theta})=\prod_{i=1}^nf_i(y_i|\boldsymbol{x},\boldsymbol{u},\boldsymbol{\theta})
$$

For a two-level model, the likelihood is computed at the cluster level, so the conditional density is also a product of the observation-level density contributions within a given cluster,

$$
f(\boldsymbol{y}|\boldsymbol{x},\boldsymbol{u},\boldsymbol{\theta})=\prod_{i=1}^n\prod_{j=1}^t f_i(y_{ij}|\boldsymbol{x}_j,\boldsymbol{u},\boldsymbol{\theta})
$$

where  $t$  is the number of individuals within the cluster. This extends to more levels by expanding the products down to the observations nested within the hierarchical groups. Because the single-level model is a special case of a two-level model where all the groups have a single observation, we will now use the two-level notation and subscripts.

Except for the ordinal and multinomial families, we use the link function to map the conditional mean

$$
\mu_{ij} = E(y_{ij}|\boldsymbol{x}_j, \boldsymbol{u})
$$

to the linear prediction

$$
z_{ij} = \boldsymbol{x}_j'\boldsymbol{\beta}_i + \boldsymbol{x}_j'\boldsymbol{\Lambda}_i\boldsymbol{u}
$$

where  $\beta_i$  is the vector of the fixed-effect coefficients and  $\Lambda_i$  is the matrix of the latent loadings for  $y_{ij}$ . For notational convenience, we will overload the definitions of  $f(\cdot)$  and  $f_i(\cdot)$  so that they are functions of the responses and model parameters through the linear predictions  $\bm{z}'=(z_1,\ldots,z_n).$  Thus  $f(\bm{y}|\bm{x},\bm{u},\bm{\theta})$ is equivalently specified as  $f(y, z, \theta)$ , and  $f_i(y_{ij} | x_j, u, \theta)$  is equivalently specified as  $f_i(y_{ij}, z_{ij}, \theta)$ . In this new notation, the likelihood for a given cluster is

$$
\mathcal{L}(\theta) = \int_{\mathfrak{R}^r} f(\mathbf{y}, \mathbf{z}, \theta) \phi(\mathbf{u} | \boldsymbol{\mu}_u, \boldsymbol{\Sigma}_u) \partial \mathbf{u}
$$
  
= 
$$
\frac{1}{(2\pi)^{r/2} \sqrt{|\boldsymbol{\Sigma}_u|}} \int_{\mathfrak{R}^r} \exp \left\{ \log f(\mathbf{y}, \mathbf{z}, \theta) - \frac{1}{2} (\mathbf{u} - \boldsymbol{\mu}_u)' \boldsymbol{\Sigma}_u^{-1} (\mathbf{u} - \boldsymbol{\mu}_u) \right\} \partial \mathbf{u}
$$
(2)

gsem allows nonrecursive systems between Gaussian response variables with the identity link, but non-Gaussian responses and Gaussian responses with the log link are not allowed to participate in any nonrecursive systems. This means that if a given response  $y$  is specified with a family other than Gaussian or a link other than identity, then  $y$  cannot have a path that ultimately leads back to itself. Any response may participate in a recursive system because the participating responses may be treated as exogenous variables when predicting other responses in a recursive system.

The latent vector  $\boldsymbol{u}$  consists of stacked collections of the latent variables from each level. Within each level, the latent endogenous variables  $\eta$  are stacked over the latent exogenous variables  $\xi$ . Within a given level, the latent exogenous variables and latent endogenous errors are assumed independent and multivariate normal,

$$
\boldsymbol{\xi} \sim N(\boldsymbol{\kappa}, \boldsymbol{\Phi})
$$
  

$$
\boldsymbol{\epsilon} \sim N(\mathbf{0}, \boldsymbol{\Psi})
$$

so according to the linear relationship

$$
\boldsymbol{\eta} = \mathbf{B} \boldsymbol{\eta} + \boldsymbol{\Gamma} \boldsymbol{\xi} + \mathbf{A} \boldsymbol{x} + \boldsymbol{\epsilon}
$$

we have that the latent variables are jointly multivariate normal. This linear relationship implies that gsem allows latent variables to predict each other but only within level. It also means that gsem allows paths from observed variables to latent variables; however, the observed variable must be constant within group if the path is to a group-level latent variable.

For our two-level model, we have

$$
\pmb{u}\sim N(\pmb{\mu}_u,\pmb{\Sigma}_u)
$$

where

$$
\pmb{\mu}_u = \begin{pmatrix} \pmb{\mu}_\eta \\ \pmb{\kappa} \end{pmatrix} \qquad \Sigma_u = \begin{pmatrix} \Sigma_{\eta\eta} & \Sigma_{\eta\xi} \\ \Sigma_{\xi\eta} & \pmb{\Phi} \end{pmatrix}
$$

$$
\mu_{\eta} = (\mathbf{I} - \mathbf{B})^{-1} (\mathbf{\Gamma} \kappa + \mathbf{A} x)
$$
  
\n
$$
\Sigma_{\eta\eta} = (\mathbf{I} - \mathbf{B})^{-1} (\mathbf{\Gamma} \mathbf{\Phi} \mathbf{\Gamma}' + \mathbf{\Psi}) \{ (\mathbf{I} - \mathbf{B})^{-1} \}'
$$
  
\n
$$
\Sigma_{\eta\xi} = (\mathbf{I} - \mathbf{B})^{-1} \mathbf{\Gamma} \mathbf{\Phi}
$$

The vector  $\theta$  is therefore the set of unique model parameters taken from the following:

 $\beta_i$  is the vector of fixed-effect coefficients for  $y_{ij}$ .

 $\Lambda_i$  is the matrix of latent loadings for  $y_{ij}$ .

B is the matrix of latent endogenous coefficients.

 $\Gamma$  is the matrix of latent exogenous coefficients.

A is the matrix of latent fixed-effect coefficients.

 $\kappa$  is the vector of latent exogenous means.

 $\Phi$  is the matrix of latent exogenous variances and covariances.

 $\Psi$  is the matrix of latent endogenous error variances and covariances.

Auxiliary parameters are the result from some of the distribution families.

<span id="page-10-0"></span>Each level of a multilevel model will have its own set of the following parameters:  $B, \Gamma, A, \kappa, \Phi$ , and  $\Psi$ . For multilevel models,  $\Sigma_u$  is a block-diagonal matrix with a block for each level.

## **Gauss–Hermite quadrature**

The integral in [\(2\)](https://www.stata.com/manuals/semmethodsandformulasforgsem.pdf#semMethodsandformulasforgsemRemarksandexampleseqLz) is generally not tractable, so we must use numerical methods. In the univariate case, the integral of a function multiplied by the kernel of the standard normal distribution can be approximated using Gauss–Hermite quadrature (GHQ). For q-point GHQ, let the abscissa and weight pairs be denoted by  $(a_k^*, w_k^*), k = 1, \ldots, q$ . The Gauss–Hermite approximation is then

$$
\int_{-\infty}^{\infty} f(x) \exp(-x^2) dx \approx \sum_{k=1}^{q} w_k^* f(a_k^*)
$$

Using the standard normal distribution yields the approximation

$$
\int_{-\infty}^{\infty} f(x)\phi(x) dx \approx \sum_{k=1}^{q} w_k f(a_k)
$$

where  $a_k =$ √  $\overline{2}a_k^*$  and  $w_k = (w_k^*)/\sqrt{\pi}.$ 

We can use a change-of-variables technique to transform the multivariate integral [\(2\)](https://www.stata.com/manuals/semmethodsandformulasforgsem.pdf#semMethodsandformulasforgsemRemarksandexampleseqLz) into a set of nested univariate integrals. Each univariate integral can then be evaluated using GHQ. Let v be a random vector whose elements are independently standard normal, and let L be the Cholesky decomposition of  $\Sigma_u$ ; that is,  $\Sigma_u = LL'$ . In the distribution, we have that  $u = \mu_u + Lv$ , and the linear predictions vector as a function of  $v$  is

$$
z_{ij} = \boldsymbol{x}_j'\boldsymbol{\beta}_i + \boldsymbol{x}_j'\boldsymbol{\Lambda}_i(\boldsymbol{\mu}_u + \mathbf{L}\boldsymbol{v})
$$

so the likelihood for a given cluster is

$$
\mathcal{L}(\boldsymbol{\theta}) = (2\pi)^{-r/2} \int_{-\infty}^{\infty} \cdots \int_{-\infty}^{\infty} \exp \left\{ \log f(\boldsymbol{y}, \boldsymbol{z}, \boldsymbol{\theta}) - \frac{1}{2} \sum_{k=1}^{r} v_k^2 \right\} dv_1 \cdots dv_r
$$
 (3)

where  $r$  is the number of latent variables.

Consider an  $r$ -dimensional quadrature grid containing  $q$  quadrature points in each dimension. Let the vector of abscissas  $a_k = (a_{k_1}, \dots, a_{k_r})'$  be a point in this grid, and let  $w_k = (w_{k_1}, \dots, w_{k_r})'$  be the vector of corresponding weights. The Gauss–Hermite approximation to the likelihood for a given cluster is

$$
\mathcal{L}^{\text{GH}}(\boldsymbol{\theta}) = \sum_{k_1=1}^q \dots \sum_{k_r=1}^q \left[ \exp \left\{ \sum_{i=1}^n \log f_i(y_{ij}, z_{ijk}, \boldsymbol{\theta}) \right\} \prod_{s=1}^r w_{k_s} \right]
$$

where

$$
z_{ij\mathbf{k}}=\boldsymbol{x}_j'\boldsymbol{\beta}+\boldsymbol{x}_j'\boldsymbol{\Lambda}_i(\boldsymbol{\mu}_u+\mathbf{L}\boldsymbol{a}_\mathbf{k})
$$

#### <span id="page-11-0"></span>**Adaptive quadrature**

This section sets the stage for mean–variance adaptive Gauss–Hermite quadrature (MVAGHQ) and mode-curvature adaptive Gauss–Hermite quadrature (MCAGHQ).

Let's reconsider the likelihood in [\(3\).](https://www.stata.com/manuals/semmethodsandformulasforgsem.pdf#semMethodsandformulasforgsemRemarksandexampleseqLv) If we fix the observed variables and the model parameters, we see that the posterior density for  $v$  is proportional to

$$
\phi(\boldsymbol{v})f(\boldsymbol{y},\boldsymbol{z},\boldsymbol{\theta})
$$

It is reasonable to assume that this posterior density can be approximated by a multivariate normal density with mean vector  $\mu_v$  and variance matrix  $\tau_v$ . Instead of using the prior density of v as the weighting distribution in the integral, we can use our approximation for the posterior density,

$$
\mathcal{L}(\boldsymbol{\theta}) = \int_{\mathfrak{R}^r} \frac{f(\boldsymbol{y}, \boldsymbol{z}, \boldsymbol{\theta}) \phi(\boldsymbol{v})}{\phi(\boldsymbol{v}, \boldsymbol{\mu}_v, \boldsymbol{\tau}_v)} \phi(\boldsymbol{v}, \boldsymbol{\mu}_v, \boldsymbol{\tau}_v) d\boldsymbol{v}
$$

The likelihood is then approximated with

$$
\mathcal{L}^*(\boldsymbol{\theta}) = \sum_{k_1=1}^q \ldots \sum_{k_r=1}^q \left[ \exp \left\{ \sum_{i=1}^n \log f_i(y_{ij}, z_{ijk}^*, \boldsymbol{\theta}) \right\} \prod_{s=1}^r \omega_{k_s} \right]
$$

where

$$
z_{ij\mathbf{k}}^*=\boldsymbol{x}_j'\boldsymbol{\beta}+\boldsymbol{x}_j'\boldsymbol{\Lambda}_i(\boldsymbol{\mu}_u+\mathbf{L}\boldsymbol{\alpha}_\mathbf{k})
$$

and  $\alpha_{\rm k}$  and the  $\omega_{k_s}$  are the adaptive versions of the abscissas and weights after an orthogonalizing transformation, which eliminates posterior covariances between the latent variables.  $\alpha_k$  and the  $\omega_{k_s}$  are functions of  $a_k$  and  $w_k$  and the adaptive parameters  $\mu_v$  and  $\tau_v$ .

For MVAGHQ,  $\mu_v$  is the posterior mean and  $\tau_v$  is the posterior variance of v. They are computed iteratively by updating the posterior moments by using the mean–variance adaptive Gauss–Hermite approximation, starting with a 0 mean vector and identity variance matrix.

<span id="page-11-1"></span>For MCAGHQ,  $\mu_v$  is the posterior mode for v, and  $\tau_v$  is the curvature at the mode. They are computed by optimizing the integrand in  $(3)$  with respect to v.

#### **Laplacian approximation**

Let's reconsider the likelihood in [\(2\)](https://www.stata.com/manuals/semmethodsandformulasforgsem.pdf#semMethodsandformulasforgsemRemarksandexampleseqLz) and denote the argument in the exponential function by

$$
\begin{aligned} h(\textbf{\textit{u}}) &= \log\!f(\textbf{\textit{y}},\textbf{\textit{z}},\boldsymbol{\theta}) - \frac{1}{2}(\textbf{\textit{u}}-\boldsymbol{\mu}_u)'\boldsymbol{\Sigma}_u^{-1}(\textbf{\textit{u}}-\boldsymbol{\mu}_u) \\ &= \sum_{i=1}^n\sum_{j=1}^t \log\!f_i(y_{ij},z_{ij},\boldsymbol{\theta}) - \frac{1}{2}(\textbf{\textit{u}}-\boldsymbol{\mu}_u)'\boldsymbol{\Sigma}_u^{-1}(\textbf{\textit{u}}-\boldsymbol{\mu}_u) \end{aligned}
$$

where

$$
z_{ij} = \boldsymbol{x}_j'\boldsymbol{\beta}_i + \boldsymbol{x}_j'\boldsymbol{\Lambda}_i\boldsymbol{u}
$$

The Laplacian approximation is based on a second-order Taylor expansion of  $h(\boldsymbol{u})$  about the value of  $\boldsymbol{u}$ that maximizes it. The first and second partials with respect to  $u$  are

$$
\begin{aligned} h'(\boldsymbol{u})&=\frac{\partial h(\boldsymbol{u})}{\partial \boldsymbol{u}}=\sum_{i=1}^{n}\sum_{j=1}^{t}\frac{\partial \text{log}f_{i}(y_{ij},z_{ij},\boldsymbol{\theta})}{\partial z_{ij}}\boldsymbol{\Lambda}_{i}^{\prime}\boldsymbol{x}_{j}-\boldsymbol{\Sigma}^{-1}(\boldsymbol{u}-\boldsymbol{\mu}_{u})\\ \mathbf{H}(\boldsymbol{u})&=\frac{\partial^{2}h(\boldsymbol{u})}{\partial \boldsymbol{u}\partial \boldsymbol{u}^{\prime}}=\sum_{i=1}^{n}\sum_{j=1}^{t}\boldsymbol{x}_{j}^{\prime}\boldsymbol{\Lambda}_{i}\frac{\partial^{2}\text{log}f_{i}(y_{ij},z_{ij},\boldsymbol{\theta})}{\partial z_{ij}\partial z_{ij}}\boldsymbol{\Lambda}_{i}^{\prime}\boldsymbol{x}_{j}-\boldsymbol{\Sigma}^{-1} \end{aligned}
$$

The maximizer of  $h(\boldsymbol{u})$  is  $\widehat{\boldsymbol{u}}$  such that  $h'(\widehat{\boldsymbol{u}}) = \boldsymbol{0}$ . The integral in [\(2\)](https://www.stata.com/manuals/semmethodsandformulasforgsem.pdf#semMethodsandformulasforgsemRemarksandexampleseqLz) is proportional to the posterior density of  $u$  given the data, so  $\hat{u}$  is also the posterior mode.

The second-order Taylor approximation then takes the form

$$
h(\mathbf{u}) \approx h(\widehat{\mathbf{u}}) + \frac{1}{2}(\mathbf{u} - \widehat{\mathbf{u}})' \mathbf{H}(\widehat{\mathbf{u}})(\mathbf{u} - \widehat{\mathbf{u}})
$$
(4)

because the first-order derivative term is 0. The integral is approximated by

$$
\int_{\mathfrak{R}^r} \exp\{h(\boldsymbol{u})\} d\boldsymbol{u} \approx \exp\{h(\widehat{\boldsymbol{u}})\}(2\pi)^{r/2} \left|-\mathbf{H}(\widehat{\boldsymbol{u}})\right|^{-1/2}
$$

because the second term in [\(4\)](https://www.stata.com/manuals/semmethodsandformulasforgsem.pdf#semMethodsandformulasforgsemRemarksandexampleseqLapprox) is the kernel of a multivariate normal density once it is exponentiated. The Laplacian approximation for the log likelihood is

$$
\log\!\mathcal{L}^{\text{Lap}}(\pmb{\theta})=-\frac{1}{2}\log\lvert\pmb{\Sigma}_u\rvert-\frac{1}{2}\log\lvert-\mathbf{H}(\widehat{\pmb{u}})\rvert+h(\widehat{\pmb{u}})
$$

#### **Survey data**

In the presence of sampling weights, following [Rabe-Hesketh and Skrondal](#page-17-4) [\(2006\)](#page-17-4), the weighted log pseudolikelihood for a two-level model is given as

$$
\log\!\mathcal{L}(\pmb{\theta})=\sum_{j=1}^{M}w_j\log\int_{-\infty}^{\infty}\,\exp\left\{\sum_{i=1}^{n_j}w_{i|j}\log\!f(y_{ij}|\eta_{ij})\right\}\phi(\mathbf{v}_{j1})\;d\mathbf{v}_{j1}
$$

where  $w_j$  is the inverse of the probability of selection for the jth cluster;  $w_{i,j}$  is the inverse of the conditional probability of selection of individual i, given the selection of cluster j;  $f(\cdot)$  is as defined previously; and  $\phi(\cdot)$  is the standard multivariate normal density.

Weighted estimation is achieved through the direct application of  $w_j$  and  $w_{i|j}$  into the likelihood calculations as detailed above to reflect replicated clusters for  $w_j$  and replicated observations within clusters for  $w_{i|i}$ . Because this estimation is based on replicated clusters and observations, frequency weights are handled similarly.

Weights are not allowed with crossed models or the Laplacian approximation.

### **Predictions**

We begin by considering the prediction of the latent variables  $u$  for a given cluster in a two-level model. Prediction of latent variables in multilevel generalized linear models involves assigning values to the latent variables, and there are many methods for doing so; see [Skrondal and Rabe-Hesketh](#page-17-5) [\(2009\)](#page-17-5) and [Skrondal and Rabe-Hesketh](#page-17-3) [\(2004,](#page-17-3) chap. 7) for a comprehensive review. Stata offers two methods of predicting latent variables: empirical Bayes means (also known as posterior means) and empirical Bayes modes (also known as posterior modes). Below we provide more details about the two methods.

### <span id="page-13-0"></span>**Empirical Bayes**

Let  $\hat{\theta}$  denote the estimated model parameters. Empirical Bayes (EB) predictors of the latent variables are the means or modes of the empirical posterior distribution with the parameter estimates  $\theta$  replaced with their estimates  $\hat{\theta}$ . The method is called "empirical" because  $\hat{\theta}$  is treated as known. EB combines the prior information about the latent variables with the likelihood to obtain the conditional posterior distribution of latent variables. Using Bayes's theorem, the empirical conditional posterior distribution of the latent variables for a given cluster is

$$
\begin{aligned} \omega(\textbf{u}|\textbf{y},\textbf{x};\hat{\boldsymbol{\theta}}) &= \frac{f(\textbf{y}|\textbf{u},\textbf{x};\hat{\boldsymbol{\theta}})\,\phi(\textbf{u};\widehat{\boldsymbol{\mu}}_u,\widehat{\boldsymbol{\Sigma}}_u)}{\int f(\textbf{y}|\textbf{u},\textbf{x};\hat{\boldsymbol{\theta}})\,\phi(\textbf{u};\widehat{\boldsymbol{\mu}}_u,\widehat{\boldsymbol{\Sigma}}_u)\,d\textbf{u}} \\ &= \frac{f(\textbf{y}|\textbf{u},\textbf{x};\hat{\boldsymbol{\theta}})\,\phi(\textbf{u};\widehat{\boldsymbol{\mu}}_u,\widehat{\boldsymbol{\Sigma}}_u)}{\mathcal{L}(\hat{\boldsymbol{\theta}})} \end{aligned}
$$

The denominator is just the likelihood contribution of the given cluster.

EB mean predictions of latent variables,  $\tilde{u}$ , also known as posterior means, are calculated as

$$
\widetilde{\boldsymbol{u}}=\int_{\mathfrak{R}^r}\boldsymbol{u}\,\omega(\boldsymbol{u}|\boldsymbol{y},\boldsymbol{x};\widehat{\boldsymbol{\theta}})\,d\boldsymbol{u}
$$

where we use the notation  $\tilde{u}$  rather than  $\hat{u}$  to distinguish predicted values from estimates. This multivariate integral is approximated by MVAGHQ. If you have multiple latent variables within a level or latent variables across levels, the calculation involves orthogonalizing transformations with the Cholesky transformation because the latent variables are no longer independent under the posterior distribution.

When all the response variables are normal, the posterior density is multivariate normal, and EB means are also best linear unbiased predictors (BLUPs); see [Skrondal and Rabe-Hesketh](#page-17-3) [\(2004,](#page-17-3) 227). In generalized mixed-effects models, the posterior density tends to multivariate normal as cluster size increases.

EB modal predictions can be approximated by solving for  $\tilde{\tilde{u}}$  such that

$$
\frac{\partial}{\partial \boldsymbol{u}} \log\!\omega(\boldsymbol{u}|\boldsymbol{y},\boldsymbol{x};\hat{\boldsymbol{\theta}})\big|_{\boldsymbol{\mathcal{U}}=\widetilde{\widetilde{\boldsymbol{u}}}}=0
$$

Because the denominator in  $\omega(\cdot)$  does not depend on u, we can omit it from the calculation to obtain the EB mode. The calculation of EB modes does not require numerical integration; thus they are often used in place of EB means. As the posterior density gets closer to being multivariate normal, EB modes get closer and closer to EB means.

Just like there are many methods of assigning values to the random effects, there are many methods of calculating standard errors of the predicted random effects; see [Skrondal and Rabe-Hesketh](#page-17-5) [\(2009\)](#page-17-5) for a comprehensive review.

Stata uses the posterior standard deviation as the standard error of the posterior means predictor of random effects. For a given level, the EB posterior covariance matrix of the random effects is given by

$$
\text{Cov}(\widetilde{\boldsymbol{u}}|\boldsymbol{y},\boldsymbol{x};\widehat{\boldsymbol{\theta}}) = \int_{\mathfrak{R}^r} (\boldsymbol{u}-\widetilde{\boldsymbol{u}}) (\boldsymbol{u}-\widetilde{\boldsymbol{u}})' \, \omega(\boldsymbol{u}|\boldsymbol{y},\boldsymbol{x};\widehat{\boldsymbol{\theta}}) \, d\boldsymbol{u}
$$

The posterior covariance matrix and the integrals are approximated by MVAGHQ.

Conditional standard errors for the estimated posterior modes are derived from standard theory of maximum likelihood, which dictates that the asymptotic variance matrix of  $\tilde{\tilde{u}}$  is the negative inverse of the Hessian matrix.

#### <span id="page-14-0"></span>**Other predictions**

In what follows, we show formulas with the posterior means estimates of random effects  $\tilde{u}$ , which are used by default or if the conditional(ebmeans) option is specified. If the conditional(ebmodes) option is specified,  $\tilde{u}$  are simply replaced with the posterior modes  $\tilde{\tilde{u}}$  in these formulas.

For the *i*th response in the *j*th observation within a given cluster in a two-level model, the linear predictor is computed as

$$
\widehat{z}_{ij} = \boldsymbol{x}_j'\widehat{\boldsymbol{\beta}} + \boldsymbol{x}_j'\widehat{\boldsymbol{\Lambda}}_i\widetilde{\boldsymbol{u}}
$$

The linear predictor includes the offset or exposure variable if one was specified during estimation, unless the nooffset option is specified. If the fixedonly option is specified, the linear predictor is computed as

$$
\widehat{z}_{ij} = \boldsymbol{x}_j'\widehat{\boldsymbol{\beta}}
$$

The predicted mean, conditional on the predicted latent variables, is

$$
\hat{\mu}_{ij} = g^{-1}(\hat{z}_{ij})
$$

where  $g^{-1}(\cdot)$  is the inverse link function defined in Link [functions](https://www.stata.com/manuals/semmethodsandformulasforgsem.pdf#semMethodsandformulasforgsemRemarksandexamplesLinkfunctions) above. For the ordinal and multinomial families, the predicted mean is actually a probability, and gsem can produce a probability for each outcome value as described in The ordinal [family](https://www.stata.com/manuals/semmethodsandformulasforgsem.pdf#semMethodsandformulasforgsemRemarksandexamplesTheordinalfamily) and The [multinomial](https://www.stata.com/manuals/semmethodsandformulasforgsem.pdf#semMethodsandformulasforgsemRemarksandexamplesThemultinomialfamily) family above. For the survival distributions, the predicted mean is computed using the formulas provided in Survival [distributions](https://www.stata.com/manuals/semmethodsandformulasforgsem.pdf#semMethodsandformulasforgsemRemarksandexamplesSurvivaldistributions) above.

## <span id="page-14-1"></span>**Models with categorical latent variables**

## **The likelihood**

gsem fits generalized linear models with categorical latent variables via maximum likelihood. The likelihood for the specified model is derived under the assumption that each response variable is independent and identically distributed across the estimation sample. The response variables are also assumed to be independent of each other. These assumptions are conditional on the categorical latent variables and the observed exogenous variables.

The likelihood is computed by combining the conditional likelihoods from each latent class (level combinations of the categorical latent variables) weighted by the associated latent class probabilities. Let  $\theta$  be the vector of model parameters. For a given observation, let y be the vector of observed response variables and  $x$  be the vector of observed exogenous variables. Without loss of generality, we will assume a single categorical latent variable C with  $k$  levels  $1, \ldots, k$ . The marginal likelihood for a given observation looks something like

$$
\mathcal{L}_C(\boldsymbol{\theta}) = \sum_{i=1}^k \pi_i f_i(\boldsymbol{y}|\boldsymbol{x}, c_i = 1, \boldsymbol{\theta})
$$

where  $\pi_i$  is the probability for the *i*th latent class,  $f_i(\cdot)$  is the conditional probability density function for the observed response variables in the *i*th latent class, and  $c' = (c_1, \ldots, c_k)$  is the vector of latent class indicators. When  $c_i = 1$ , all other elements of  $c$  are 0. All auxiliary parameters are fit directly without any further parameterization, so we simply acknowledge that the auxiliary parameters are among the elements of θ.

The *y* variables are assumed to be independent, conditionally on x and C, so  $f_i(\cdot)$  is the product of the individual conditional densities. One exception to this is when  $y$  contains two or more Gaussian response variables with the identity link, in which case the Gaussian responses are actually modeled using a multivariate normal density to allow for correlated errors and nonrecursive systems among Gaussian responses. This one exception does not meaningfully change the following discussion, so we make no effort to represent this distinction in the formulas.

For the *i*th latent class with  $n$  response variables, the conditional joint density function for a given observation is  $\boldsymbol{n}$ 

$$
f_i(\boldsymbol{y}|\boldsymbol{x},\boldsymbol{\theta}) = \prod_{j=1}^n f_{ij}(y_{ij}|\boldsymbol{x},\boldsymbol{\theta})
$$

Except for the [ordinal](https://www.stata.com/manuals/semmethodsandformulasforgsem.pdf#semMethodsandformulasforgsemRemarksandexamplesTheordinalfamily) and [multinomial](https://www.stata.com/manuals/semmethodsandformulasforgsem.pdf#semMethodsandformulasforgsemRemarksandexamplesThemultinomialfamily) families, we use the link function to map the conditional mean

$$
\mu_{ij}=E(y_{ij}|\boldsymbol{x},c_i=1)
$$

to the linear prediction

$$
z^{}_{ij} = \bm{x}'\bm{\beta}^{}_{ij}
$$

where  $\beta_{ii}$  is the vector of the coefficients for  $y_{ij}$ . For notational convenience, we will overload the definitions of  $f_i(\cdot)$  and  $f_{ij}(\cdot)$  so that they are functions of the responses and model parameters through the linear predictions  $z'_i = (z_{i1}, \dots, z_{in})$ . Thus  $f_i(\mathbf{y}|\mathbf{x}, \theta)$  is equivalently specified as  $f_i(\mathbf{y}, \mathbf{z}_i, \theta)$ , and  $f_{ij}(y_{ij}|\boldsymbol{x},\boldsymbol{\theta})$  is equivalently specified as  $f_{ij}(y_{ij}, z_{ij}, \boldsymbol{\theta})$ . In this new notation, the likelihood for a given observation is

$$
\mathcal{L}(\boldsymbol{\theta}) = \sum_{i=1}^{k} \pi_i \prod_{j=1}^{n} f_{ij}(y_{ij}, z_{ij}, \boldsymbol{\theta})
$$
\n(1)

gsem uses the multinomial distribution to model the probabilities for the latent classes. For the th latent class, the probability is given by

$$
\pi_i = \Pr(c_i = 1|\boldsymbol{x}) = \frac{\exp(z_i)}{\sum_a \exp(z_a)}
$$

where the linear prediction for the  $i$ th latent class is

$$
z_i = \boldsymbol{x}' \boldsymbol{\gamma}_i
$$

and  $\gamma_i$  is the associated vector of coefficients. gsem assumes the first latent class is the base level;  $\gamma_1$  is a vector of zeros so that  $z_1 = 0$  and  $\exp(z_1) = 1$ .

The vector  $\theta$  is therefore the set of unique model parameters taken from the following:

 $\gamma_i$  is the vector of coefficients for the *i*th latent class.

 $\beta_{ii}$  is the vector of coefficients for  $y_{ii}$ .

Auxiliary parameters that result from some of the distribution families.

Each latent class will have its own set of these parameters.

#### <span id="page-16-0"></span>**The EM algorithm**

gsem uses the EM algorithm to refine starting values before maximizing the likelihood in [\(1\).](https://www.stata.com/manuals/semmethodsandformulasforgsem.pdf#semMethodsandformulasforgsemRemarksandexampleseqLCz)

The EM algorithm uses the complete-data likelihood, a likelihood where it is as if we have observed values for the latent class indicator variables c. In the complete-data case, the likelihood for a given observation is

$$
L(\boldsymbol{\theta}) = \prod_{i=1}^{k} \left\{ \pi_i f_i(\boldsymbol{y}, \boldsymbol{z}_i, \boldsymbol{\theta}) \right\}^{c_i}
$$

so the complete-data log likelihood is

$$
\log L(\boldsymbol{\theta}) = \sum_{i=1}^{k} c_i \{ \log \pi_i + \log f_i(\boldsymbol{y}, \boldsymbol{z}_i, \boldsymbol{\theta}) \}
$$

We intend to maximize the expected complete-data log likelihood given the observed variables  $y$  and  $x$ . This is an iterative process in which we use the gth guess of the model parameters, denoted  $\theta_{(a)}$ , then compute the next guess  $\theta_{(q+1)}$ .

In the expectation (E) step, we derive the functional form of the expected complete-data log likelihood. The complete-data log likelihood is a linear function of the latent class indicator variables, so

$$
\mathrm{E}(c_i|\pmb{y},\pmb{x},\pmb{\theta}_{(g)})=\frac{\pi_if_i(\pmb{y},\pmb{z}_i,\pmb{\theta}_{(g)})}{\sum_{j=1}^k\pi_jf_j(\pmb{y},\pmb{z}_j,\pmb{\theta}_{(g)})}
$$

We denote this posterior probability by  $p_i$ , so the expected complete-data log likelihood for a given observation is given by

$$
Q(\boldsymbol{\theta}|\boldsymbol{\theta}_{(g)})=\sum_{i=1}^k p_i \left\{\log \pi_i + \log f_i(\boldsymbol{y},\boldsymbol{z}_i,\boldsymbol{\theta})\right\}
$$

Note that  $Q(\theta | \theta_{(g)})$  is a function of  $\theta_{(g)}$  solely through the posterior probabilities  $p_i$ .

Now that we have the conditional complete-data log likelihood, the maximization (M) step is to maximize  $Q(\boldsymbol{\theta}|\boldsymbol{\theta}_{(q)})$  with respect to  $\boldsymbol{\theta}$  to find  $\boldsymbol{\theta}_{(q+1)}$ .

#### **Survey data**

gsem with categorical latent variables also supports estimation with survey data; however, only the linearized variance estimator is supported. For details on VCEs with survey data, see [SVY] **[Variance](https://www.stata.com/manuals/svyvarianceestimation.pdf#svyVarianceestimation) [estimation](https://www.stata.com/manuals/svyvarianceestimation.pdf#svyVarianceestimation)**.

### **Predictions**

The predicted mean for a given response within a latent class is computed by applying the associated link function to the linear prediction; see Link [functions](https://www.stata.com/manuals/semmethodsandformulasforgsem.pdf#semMethodsandformulasforgsemRemarksandexamplesLinkfunctions) above. For ordinal and multinomial responses, the predicted mean for a given response level is the predicted probability for that level. For survival outcomes, the formulas for predicted means are provided in Survival [distributions](https://www.stata.com/manuals/semmethodsandformulasforgsem.pdf#semMethodsandformulasforgsemRemarksandexamplesSurvivaldistributions) above.

Let  $\hat{z}_i$  be the linear prediction for the *i*th latent class; then, the predicted probability for the *i*th latent class is given by

$$
\hat{\pi}_i = \frac{\exp(\hat{z}_i)}{\sum_{a=1}^k \exp(\hat{z}_a)}
$$

The predicted posterior probability for the  $i$ th latent class is given by

$$
\tilde{\pi}_i = \frac{\hat{\pi}_i f_i(\bm{y}, \hat{\bm{z}}_i, \hat{\bm{\theta}})}{\sum_{j=1}^k \hat{\pi}_j f_j(\bm{y}, \hat{\bm{z}}_j, \hat{\bm{\theta}})}
$$

Let  $\hat{\mu}_i$  be the predicted mean of response y in the *i*th latent class. The predicted overall mean of y, using the fitted latent class probabilities, is given by

$$
\hat{\mu} = \sum_{i=1}^k \hat{\pi}_i \hat{\mu}_i
$$

The predicted overall mean of  $y$ , using the posterior latent class probabilities, is given by

$$
\tilde{\mu} = \sum_{i=1}^k \tilde{\pi}_i \hat{\mu}_i
$$

# <span id="page-17-0"></span>**References**

- Goodman, L. A. 2002. "Latent class analysis: The empirical study of latent types, latent variables, and latent structures". In Applied Latent Class Analysis, edited by J. A. Hagenaars and A. L. McCutcheon, 3–55. Cambridge: Cambridge University Press. [https://doi.org/10.1017/CBO9780511499531.002.](https://doi.org/10.1017/CBO9780511499531.002)
- Masyn, K. E. 2013. "Latent class analysis and finite mixture modeling". In The Oxford Handbook of Quantitative Methods, edited by T. D. Little, vol. 2: 551–610. New York: Oxford University Press. [https://doi.org/10.1093/oxfordhb/](https://doi.org/10.1093/oxfordhb/9780199934898.013.0025) [9780199934898.013.0025.](https://doi.org/10.1093/oxfordhb/9780199934898.013.0025)
- <span id="page-17-4"></span>Rabe-Hesketh, S., and A. Skrondal. 2006. Multilevel modelling of complex survey data. Journal of the Royal Statistical Society, A ser., 169: 805–827. [https://doi.org/10.1111/j.1467-985X.2006.00426.x.](https://doi.org/10.1111/j.1467-985X.2006.00426.x)
- <span id="page-17-2"></span>Rabe-Hesketh, S., A. Skrondal, and A. Pickles. 2005. Maximum likelihood estimation of limited and discrete dependent variable models with nested random effects. Journal of Econometrics 128: 301–323. [https://doi.org/10.1016/j.jeconom.](https://doi.org/10.1016/j.jeconom.2004.08.017) [2004.08.017.](https://doi.org/10.1016/j.jeconom.2004.08.017)
- <span id="page-17-5"></span><span id="page-17-3"></span>Skrondal, A., and S. Rabe-Hesketh. 2004. Generalized Latent Variable Modeling: Multilevel, [Longitudinal,](https://www.stata.com/bookstore/glvm.html) and Structural [Equation](https://www.stata.com/bookstore/glvm.html) Models. Boca Raton, FL: Chapman and Hall/CRC.

<span id="page-17-1"></span>———. 2009. Prediction in multilevel generalized linear models. Journal of the Royal Statistical Society, A ser., 172: 659–687. [https://doi.org/10.1111/j.1467-985X.2009.00587.x.](https://doi.org/10.1111/j.1467-985X.2009.00587.x)

# **Also see**

[SEM] **[gsem](https://www.stata.com/manuals/semgsem.pdf#semgsem)** — Generalized structural equation model estimation command

Stata, Stata Press, and Mata are registered trademarks of StataCorp LLC. Stata and Stata Press are registered trademarks with the World Intellectual Property Organization of the United Nations. StataNow and NetCourseNow are trademarks of StataCorp LLC. Other brand and product names are registered trademarks or trademarks of their respective companies. Copyright © 1985–2025 StataCorp LLC, College Station, TX, USA. All rights reserved.

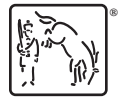

For suggested citations, see the FAQ on [citing Stata documentation.](https://www.stata.com/support/faqs/resources/citing-software-documentation-faqs/)